<span id="page-0-0"></span>Markus Müller, Holger Metzler, Verónika Ceballos Núñez, Kostiantyn Viatkin, Thomas Lotze, Jon Wells, Yu Zhou, Cuijuan Liao, Aneesh Chandel, Feng Tao, Yuanyuan Huang, Alison Bennett, Chenyu Bian, Lifen Jiang, Song Wang, Chengcheng Gang, Carlos Sierra, Yiqi Luo

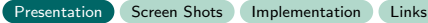

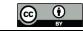

Markus Müller, Holger Metzler, Verónika Ceballos Núñez, Kostiantyn Viatkin, Thomas Lotze, Jon Wells, Yu Zhou, Cuijuan Liao, Aneesh Chandel, Feng Tao, Yuanyuan Huang, Alison Bennett, Chenyu Bian, Lifen Jiang, Song Wang, Chengcheng Gang, Carlos Sierra, Yiqi Luo

Why would **you** want a model data base?

Find (rather than reinvent) the right model for a specific task?

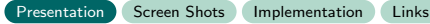

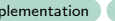

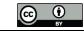

Markus Müller, Holger Metzler, Verónika Ceballos Núñez, Kostiantyn Viatkin, Thomas Lotze, Jon Wells, Yu Zhou, Cuijuan Liao, Aneesh Chandel, Feng Tao, Yuanyuan Huang, Alison Bennett, Chenyu Bian, Lifen Jiang, Song Wang, Chengcheng Gang, Carlos Sierra, Yiqi Luo

- Find (rather than reinvent) the right model for a specific task?
- Implement a new model but start from a similar one?

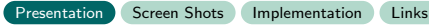

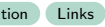

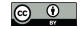

Markus Müller, Holger Metzler, Verónika Ceballos Núñez, Kostiantyn Viatkin, Thomas Lotze, Jon Wells, Yu Zhou, Cuijuan Liao, Aneesh Chandel, Feng Tao, Yuanyuan Huang, Alison Bennett, Chenyu Bian, Lifen Jiang, Song Wang, Chengcheng Gang, Carlos Sierra, Yiqi Luo

- Find (rather than reinvent) the right model for a specific task?
- Implement a new model but start from a similar one?
- Use common infrastructure to compute diagnostics that are difficult to implement.

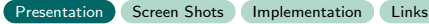

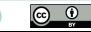

Markus Müller, Holger Metzler, Verónika Ceballos Núñez, Kostiantyn Viatkin, Thomas Lotze, Jon Wells, Yu Zhou, Cuijuan Liao, Aneesh Chandel, Feng Tao, Yuanyuan Huang, Alison Bennett, Chenyu Bian, Lifen Jiang, Song Wang, Chengcheng Gang, Carlos Sierra, Yiqi Luo

- Find (rather than reinvent) the right model for a specific task?
- Implement a new model but start from a similar one?
- Use common infrastructure to compute diagnostics that are difficult to implement. e.g. carbon flux diagrams, transit times, age distributions . . .

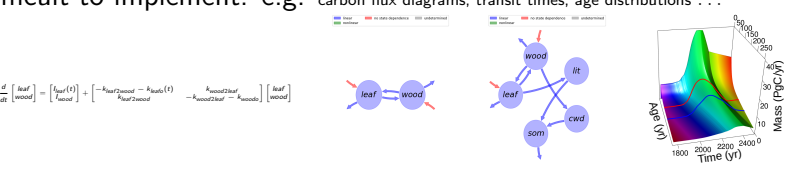

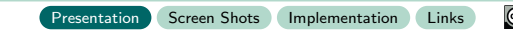

Markus Müller, Holger Metzler, Verónika Ceballos Núñez, Kostiantyn Viatkin, Thomas Lotze, Jon Wells, Yu Zhou, Cuijuan Liao, Aneesh Chandel, Feng Tao, Yuanyuan Huang, Alison Bennett, Chenyu Bian, Lifen Jiang, Song Wang, Chengcheng Gang, Carlos Sierra, Yiqi Luo

Why would you want a model data base?

- Find (rather than reinvent) the right model for a specific task?
- Implement a new model but start from a similar one?
- Use common infrastructure to compute diagnostics that are difficult to implement. e.g. carbon flux diagrams, transit times, age distributions . . .

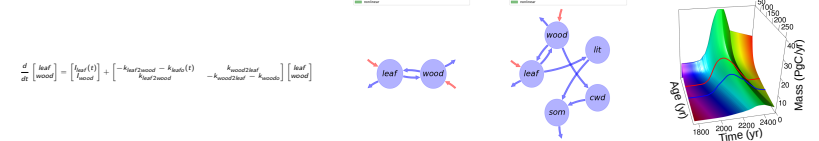

Find and **reduce** sources of **uncertainty** in carbon predictions

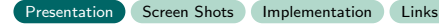

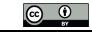

Markus Müller, Holger Metzler, Verónika Ceballos Núñez, Kostiantyn Viatkin, Thomas Lotze, Jon Wells, Yu Zhou, Cuijuan Liao, Aneesh Chandel, Feng Tao, Yuanyuan Huang, Alison Bennett, Chenyu Bian, Lifen Jiang, Song Wang, Chengcheng Gang, Carlos Sierra, Yiqi Luo

Why would you want a model data base?

- Find (rather than reinvent) the right model for a specific task?
- Implement a new model but start from a similar one?
- Use common infrastructure to compute diagnostics that are difficult to implement. e.g. carbon flux diagrams, transit times, age distributions . . .

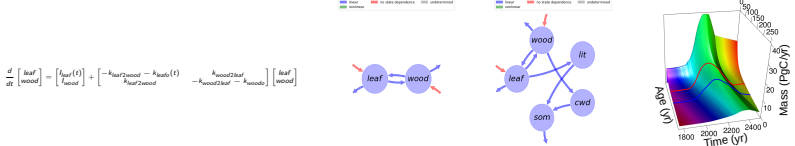

Find and **reduce** sources of **uncertainty** in carbon predictions

[Presentation](#page-0-0) [Screen Shots](#page-18-0) [Implementation](#page-21-0) [Links](#page-29-0)

 $\blacksquare$ . . . . . ???

Markus Müller, Holger Metzler, Verónika Ceballos Núñez, Kostiantyn Viatkin, Thomas Lotze, Jon Wells, Yu Zhou, Cuijuan Liao, Aneesh Chandel, Feng Tao, Yuanyuan Huang, Alison Bennett, Chenyu Bian, Lifen Jiang, Song Wang, Chengcheng Gang, Carlos Sierra, Yiqi Luo

### How can you build one?

We need:

collections

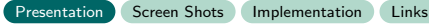

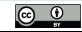

Reproducible Carbon Cycle Models Biogeochemical Model Database bgc\_md2<br> **a a NAU e 4 a**  $\odot$  **e**  $\frac{4}{36}$ 

Markus Müller, Holger Metzler, Verónika Ceballos Núñez, Kostiantyn Viatkin, Thomas Lotze, Jon Wells, Yu Zhou, Cuijuan Liao, Aneesh Chandel, Feng Tao, Yuanyuan Huang, Alison Bennett, Chenyu Bian, Lifen Jiang, Song Wang, Chengcheng Gang, Carlos Sierra, Yiqi Luo

### How can you build one?

We need:

#### collections

 $\triangleright$  of many models: (from A to Z):

Arora2005GCB-1 , CARDAMOM ....

Zelenev2000MicrobialEcology

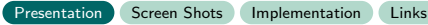

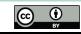

Markus Müller, Holger Metzler, Verónika Ceballos Núñez, Kostiantyn Viatkin, Thomas Lotze, Jon Wells, Yu Zhou, Cuijuan Liao, Aneesh Chandel, Feng Tao, Yuanyuan Huang, Alison Bennett, Chenyu Bian, Lifen Jiang, Song Wang, Chengcheng Gang, Carlos Sierra, Yiqi Luo

## How can you build one?

We need:

#### collections

 $\triangleright$  of many models: (from A to Z):

Arora2005GCB-1, CARDAMOM ....

Zelenev2000MicrobialEcology

 $\triangleright$  of many computable properties and diagnostics to compare them by

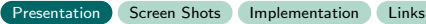

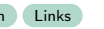

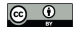

Markus Müller, Holger Metzler, Verónika Ceballos Núñez, Kostiantyn Viatkin, Thomas Lotze, Jon Wells, Yu Zhou, Cuijuan Liao, Aneesh Chandel, Feng Tao, Yuanyuan Huang, Alison Bennett, Chenyu Bian, Lifen Jiang, Song Wang, Chengcheng Gang, Carlos Sierra, Yiqi Luo

## How can you build one?

We need:

- collections
	- $\triangleright$  of many models: (from A to Z):

Arora2005GCB-1, CARDAMOM ....

Zelenev2000MicrobialEcology

 $\triangleright$  of many computable properties and diagnostics to compare them by

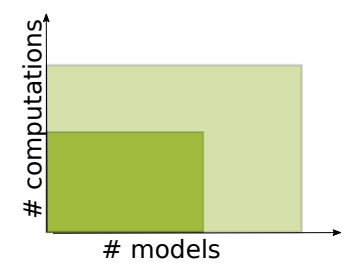

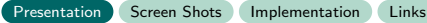

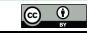

Markus Müller, Holger Metzler, Verónika Ceballos Núñez, Kostiantyn Viatkin, Thomas Lotze, Jon Wells, Yu Zhou, Cuijuan Liao, Aneesh Chandel, Feng Tao, Yuanyuan Huang, Alison Bennett, Chenyu Bian, Lifen Jiang, Song Wang, Chengcheng Gang, Carlos Sierra, Yiqi Luo

# How can you build one?

We need:

- collections
	- $\triangleright$  of many models: (from A to Z): Arora2005GCB-1 , CARDAMOM ....

Zelenev2000MicrobialEcology

 $\triangleright$  of many computable properties and diagnostics to compare them by

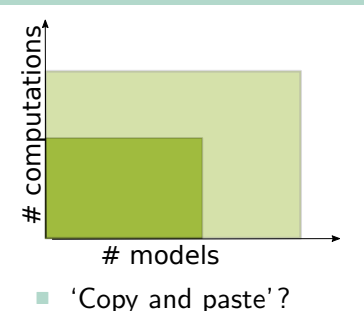

 $\rightarrow$  bilinear increase of code

 $\rightarrow$  unmaintainable, untestable,

errorprone, hard to change ...

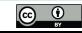

Markus Müller, Holger Metzler, Verónika Ceballos Núñez, Kostiantyn Viatkin, Thomas Lotze, Jon Wells, Yu Zhou, Cuijuan Liao, Aneesh Chandel, Feng Tao, Yuanyuan Huang, Alison Bennett, Chenyu Bian, Lifen Jiang, Song Wang, Chengcheng Gang, Carlos Sierra, Yiqi Luo

# How can you build one?

We need:

- collections
	- $\triangleright$  of many models: (from A to Z): Arora2005GCB-1 , CARDAMOM ....

Zelenev2000MicrobialEcology

 $\triangleright$  of many computable properties and diagnostics to compare them by

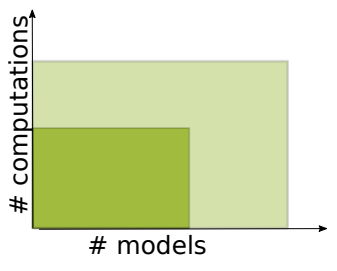

'Copy and paste'?

 $\rightarrow$  bilinear increase of code

 $\rightarrow$  unmaintainable, untestable, errorprone, hard to change ...

better use the **dry** principle Don't repeat yourself

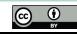

Markus Müller, Holger Metzler, Verónika Ceballos Núñez, Kostiantyn Viatkin, Thomas Lotze, Jon Wells, Yu Zhou, Cuijuan Liao, Aneesh Chandel, Feng Tao, Yuanyuan Huang, Alison Bennett, Chenyu Bian, Lifen Jiang, Song Wang, Chengcheng Gang, Carlos Sierra, Yiqi Luo

# How can you build one?

We need:

- collections
	- $\triangleright$  of many models: (from A to Z): Arora2005GCB-1 , CARDAMOM ....

Zelenev2000MicrobialEcology

 $\triangleright$  of many computable properties and diagnostics to compare them by

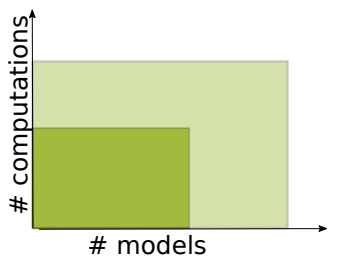

'Copy and paste'?

 $\rightarrow$  bilinear increase of code

 $\rightarrow$  unmaintainable, untestable, errorprone, hard to change ...

better use the **dry** principle Don't repeat yourself

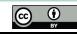

Markus Müller, Holger Metzler, Verónika Ceballos Núñez, Kostiantyn Viatkin, Thomas Lotze, Jon Wells, Yu Zhou, Cuijuan Liao, Aneesh Chandel, Feng Tao, Yuanyuan Huang, Alison Bennett, Chenyu Bian, Lifen Jiang, Song Wang, Chengcheng Gang, Carlos Sierra, Yiqi Luo

# How can you build one?

We need:

- collections
	- $\triangleright$  of many models: (from A to Z):

Arora2005GCB-1 , CARDAMOM ....

Zelenev2000MicrobialEcology

 $\triangleright$  of many computable properties and diagnostics to compare them by

[Presentation](#page-0-0) [Screen Shots](#page-18-0) [Implementation](#page-21-0) [Links](#page-29-0)

 Ways of organizing both collections

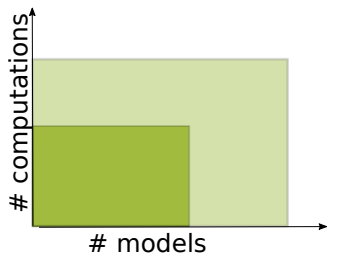

- 'Copy and paste'?
	- $\rightarrow$  bilinear increase of code
	- $\rightarrow$  unmaintainable, untestable, errorprone, hard to change ...
- better use the **dry** principle Don't repeat yourself

Markus Müller, Holger Metzler, Verónika Ceballos Núñez, Kostiantyn Viatkin, Thomas Lotze, Jon Wells, Yu Zhou, Cuijuan Liao, Aneesh Chandel, Feng Tao, Yuanyuan Huang, Alison Bennett, Chenyu Bian, Lifen Jiang, Song Wang, Chengcheng Gang, Carlos Sierra, Yiqi Luo

# How can you build one?

We need:

- collections
	- $\triangleright$  of many models: (from A to Z): Arora2005GCB-1 , CARDAMOM ....

Zelenev2000MicrobialEcology

- $\triangleright$  of many computable properties and diagnostics to compare them by
- Ways of organizing both collections
	- $\blacktriangleright$  building blocks for models

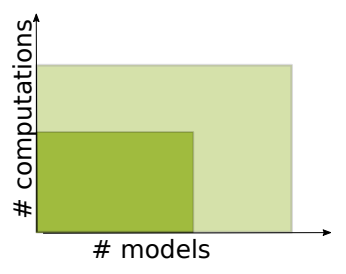

- 'Copy and paste'?
	- $\rightarrow$  bilinear increase of code
	- $\rightarrow$  unmaintainable, untestable, errorprone, hard to change ...
- better use the **dry** principle Don't repeat yourself

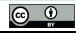

Markus Müller, Holger Metzler, Verónika Ceballos Núñez, Kostiantyn Viatkin, Thomas Lotze, Jon Wells, Yu Zhou, Cuijuan Liao, Aneesh Chandel, Feng Tao, Yuanyuan Huang, Alison Bennett, Chenyu Bian, Lifen Jiang, Song Wang, Chengcheng Gang, Carlos Sierra, Yiqi Luo

# How can you build one?

We need:

- collections
	- $\triangleright$  of many models: (from A to Z): Arora2005GCB-1 , CARDAMOM ....

Zelenev2000MicrobialEcology

- $\triangleright$  of many computable properties and diagnostics to compare them by
- Ways of organizing both collections
	- $\blacktriangleright$  building blocks for models
	- $\blacktriangleright$  functions of building blocks

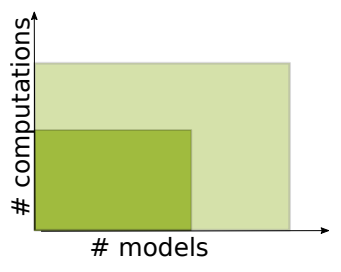

- 'Copy and paste'?
	- $\rightarrow$  bilinear increase of code
	- $\rightarrow$  unmaintainable, untestable, errorprone, hard to change ...
- better use the **dry** principle Don't repeat yourself

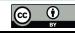

Markus Müller, Holger Metzler, Verónika Ceballos Núñez, Kostiantyn Viatkin, Thomas Lotze, Jon Wells, Yu Zhou, Cuijuan Liao, Aneesh Chandel, Feng Tao, Yuanyuan Huang, Alison Bennett, Chenyu Bian, Lifen Jiang, Song Wang, Chengcheng Gang, Carlos Sierra, Yiqi Luo

# How can you build one?

We need:

- collections
	- $\triangleright$  of many models: (from A to Z):

Arora2005GCB-1 , CARDAMOM ....

Zelenev2000MicrobialEcology

- $\triangleright$  of many computable properties and diagnostics to compare them by
- Ways of organizing both collections
	- $\blacktriangleright$  building blocks for models
	- $\blacktriangleright$  functions of building blocks
- $\blacktriangleright$  computational graph for different / evolving building **EXECUTE 19 THE SURFERENT SURFERENT SURFERENT SURFERENT SURFERENT SURFERENT SURFERENT SURFERENT SURFERENT SURFERENT SURFERENT SURFERENT SURFERENT SURFERENT SURFERENT SURFERENT SURFERENT SURFERENT SURFERENT SURFERENT SURFE**

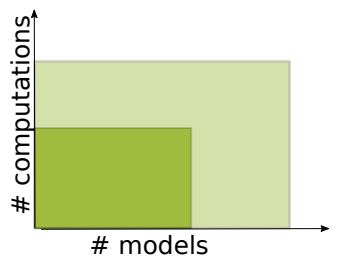

- 'Copy and paste'?
	- $\rightarrow$  bilinear increase of code
	- $\rightarrow$  unmaintainable, untestable, errorprone, hard to change ...
- better use the **dry** principle Don't repeat yourself

Markus Müller, Holger Metzler, Verónika Ceballos Núñez, Kostiantyn Viatkin, Thomas Lotze, Jon Wells, Yu Zhou, Cuijuan Liao, Aneesh Chandel, Feng Tao, Yuanyuan Huang, Alison Bennett, Chenyu Bian, Lifen Jiang, Song Wang, Chengcheng Gang, Carlos Sierra, Yiqi Luo

### <span id="page-18-0"></span>Example widget for query result

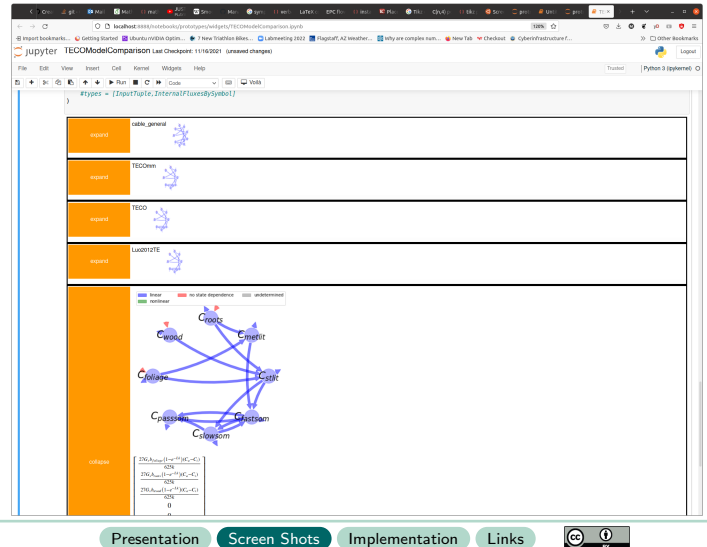

Markus Müller, Holger Metzler, Verónika Ceballos Núñez, Kostiantyn Viatkin, Thomas Lotze, Jon Wells, Yu Zhou, Cuijuan Liao, Aneesh Chandel, Feng Tao, Yuanyuan Huang, Alison Bennett, Chenyu Bian, Lifen Jiang, Song Wang, Chengcheng Gang, Carlos Sierra, Yiqi Luo

### Analysis with symbolic tools (sympy) . . .

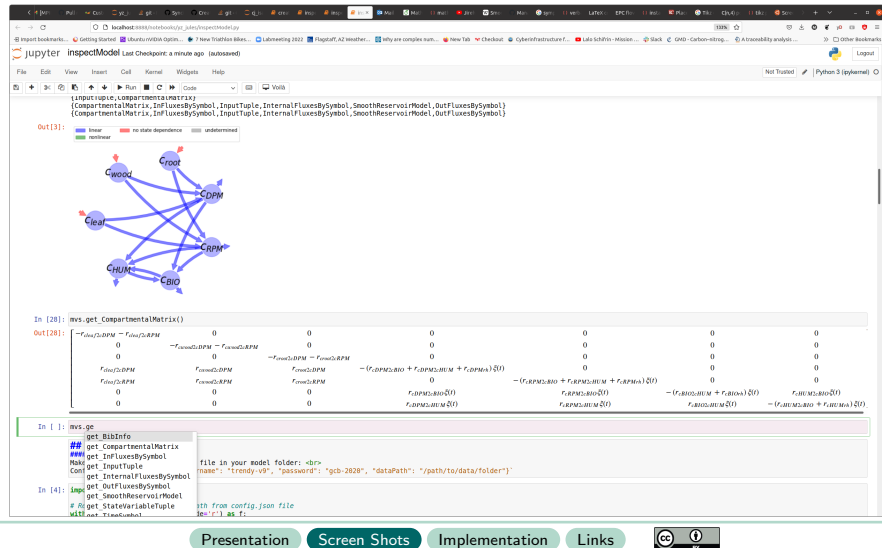

Reproducible Carbon Cycle Models Biogeochemical Model Database bgc\_md2<br>  $\circledR$  MAU  $\circledR$   $\circledR$   $\circledR$   $\circledR$ 

Markus Müller, Holger Metzler, Verónika Ceballos Núñez, Kostiantyn Viatkin, Thomas Lotze, Jon Wells, Yu Zhou, Cuijuan Liao, Aneesh Chandel, Feng Tao, Yuanyuan Huang, Alison Bennett, Chenyu Bian, Lifen Jiang, Song Wang, Chengcheng Gang, Carlos Sierra, Yiqi Luo

#### . . . or numerically

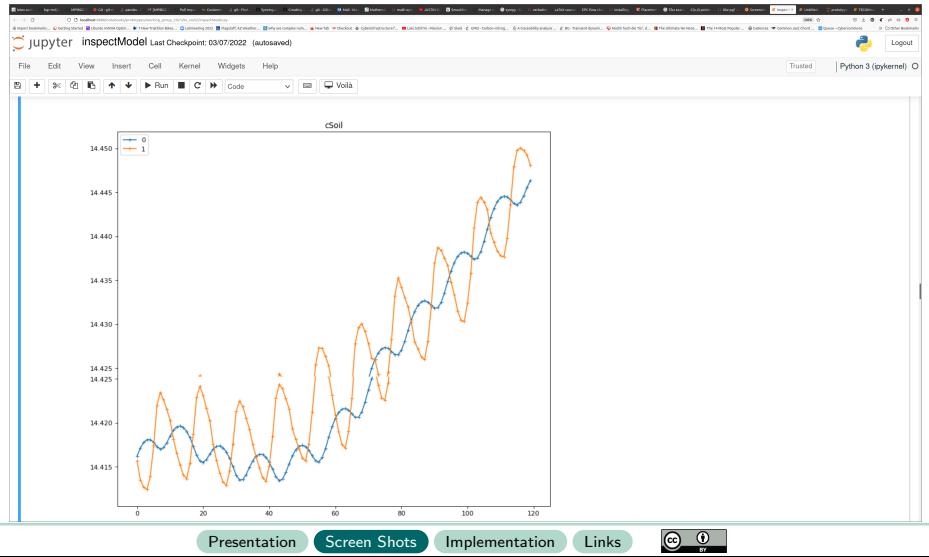

Markus Müller, Holger Metzler, Verónika Ceballos Núñez, Kostiantyn Viatkin, Thomas Lotze, Jon Wells, Yu Zhou, Cuijuan Liao, Aneesh Chandel, Feng Tao, Yuanyuan Huang, Alison Bennett, Chenyu Bian, Lifen Jiang, Song Wang, Chengcheng Gang, Carlos Sierra, Yiqi Luo

#### Database records are python modules

<span id="page-21-0"></span>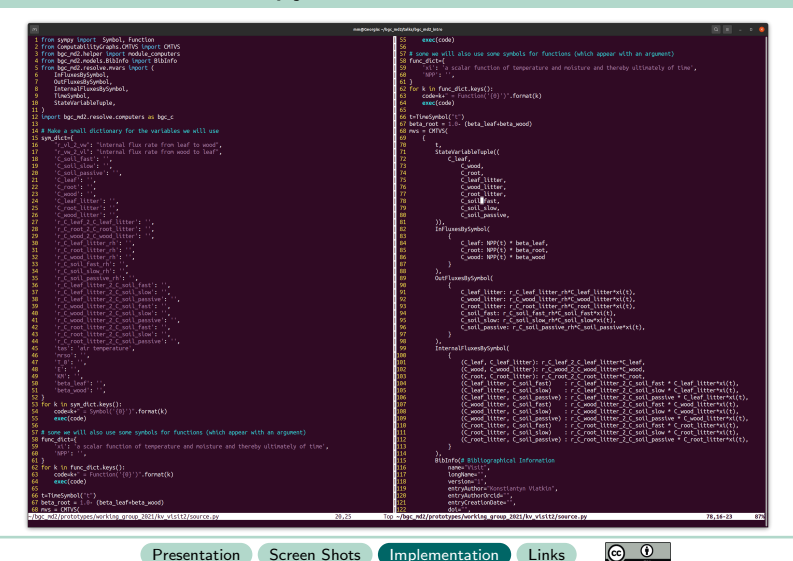

Markus Müller, Holger Metzler, Verónika Ceballos Núñez, Kostiantyn Viatkin, Thomas Lotze, Jon Wells, Yu Zhou, Cuijuan Liao, Aneesh Chandel, Feng Tao, Yuanyuan Huang, Alison Bennett, Chenyu Bian, Lifen Jiang, Song Wang, Chengcheng Gang, Carlos Sierra, Yiqi Luo

### Internal Structure of bgc md2

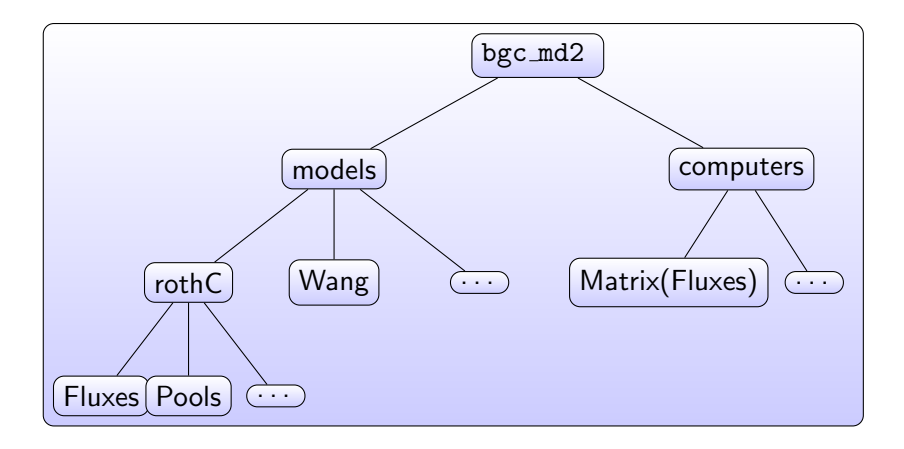

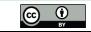

Markus Müller, Holger Metzler, Verónika Ceballos Núñez, Kostiantyn Viatkin, Thomas Lotze, Jon Wells, Yu Zhou, Cuijuan Liao, Aneesh Chandel, Feng Tao, Yuanyuan Huang, Alison Bennett, Chenyu Bian, Lifen Jiang, Song Wang, Chengcheng Gang, Carlos Sierra, Yiqi Luo

The bgc md library provides I:

- Datatypes defining **building blocks** of models e.g. CompartmentalMatrix, InternalFluxesBySymbol, . . .
- <sup>2</sup> Functions operating on those properties (forming the edges of the graph where the Datatypes are nodes)
- A user interface based on graph algorithms to
	- **1** compute the set of computable properties (e.g. the comparable criteria for a set of models, database queries )
	- **2** actually compute the desired properties by recursively connecting several function applications.
	- show what is missing to compute a desired property.

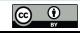

Markus Müller, Holger Metzler, Verónika Ceballos Núñez, Kostiantyn Viatkin, Thomas Lotze, Jon Wells, Yu Zhou, Cuijuan Liao, Aneesh Chandel, Feng Tao, Yuanyuan Huang, Alison Bennett, Chenyu Bian, Lifen Jiang, Song Wang, Chengcheng Gang, Carlos Sierra, Yiqi Luo

 $\circ$   $\circ$ 

### Userinterface using computability graphs

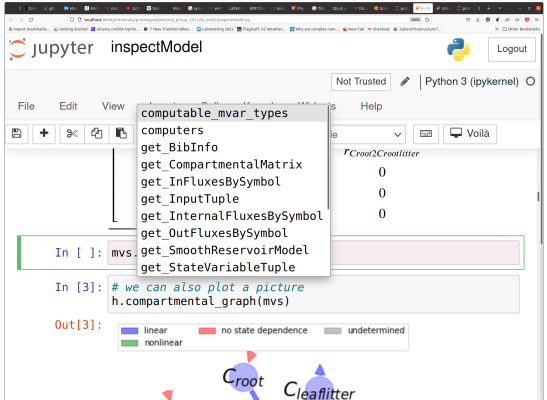

Suggested methods automatically created by ComputabilityGraphs

Reproducible Carbon Cycle Models Biogeochemical Model Database bgc\_md2<br> **a a NAU e 4 a**  $\odot$  **e**  $\frac{4}{36}$ 

Markus Müller, Holger Metzler, Verónika Ceballos Núñez, Kostiantyn Viatkin, Thomas Lotze, Jon Wells, Yu Zhou, Cuijuan Liao, Aneesh Chandel, Feng Tao, Yuanyuan Huang, Alison Bennett, Chenyu Bian, Lifen Jiang, Song Wang, Chengcheng Gang, Carlos Sierra, Yiqi Luo

### Finding what's missing in the model description

```
given a set of
functions:
a(i), b(c,d), b(e,f),
c(b), d(b), d(g,h),
e(b), f(b) and the
target variable B e.g.
CompartmentalMatrix,
The algorithm
computes all possible
combinations and
paths from which B
can be computed.
```
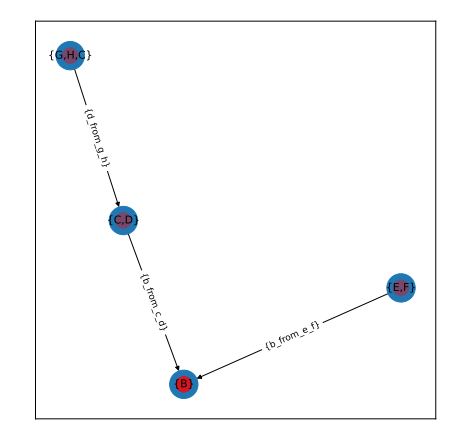

Markus Müller, Holger Metzler, Verónika Ceballos Núñez, Kostiantyn Viatkin, Thomas Lotze, Jon Wells, Yu Zhou, Cuijuan Liao, Aneesh Chandel, Feng Tao, Yuanyuan Huang, Alison Bennett, Chenyu Bian, Lifen Jiang, Song Wang, Chengcheng Gang, Carlos Sierra, Yiqi Luo

The bgc md library provides II:

- $\bigcirc$  30+ vegetation, soil or ecosystem models for carbon and nitrogen cycling as reusable python modules using the building blocks in a flexible way.
- **2** An interface to *many algorithms* in CompartmentalSystems to compute diagnostic variables for *many models* in bgc\_md2.

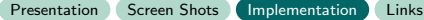

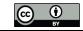

Reproducible Carbon Cycle Models Biogeochemical Model Database bgc\_md2<br> **a a NAU e 4 a**  $\odot$  **e**  $\frac{4}{36}$ 

Markus Müller, Holger Metzler, Verónika Ceballos Núñez, Kostiantyn Viatkin, Thomas Lotze, Jon Wells, Yu Zhou, Cuijuan Liao, Aneesh Chandel, Feng Tao, Yuanyuan Huang, Alison Bennett, Chenyu Bian, Lifen Jiang, Song Wang, Chengcheng Gang, Carlos Sierra, Yiqi Luo

### Relation to other Python Packages

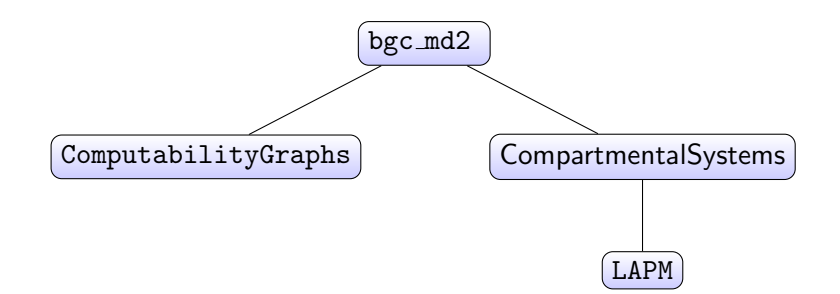

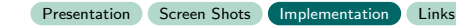

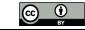

Reproducible Carbon Cycle Models Biogeochemical Model Database bgc\_md2<br> **a a NAU e 4 a**  $\odot$  **e**  $\frac{4}{36}$ 

Markus Müller, Holger Metzler, Verónika Ceballos Núñez, Kostiantyn Viatkin, Thomas Lotze, Jon Wells, Yu Zhou, Cuijuan Liao, Aneesh Chandel, Feng Tao, Yuanyuan Huang, Alison Bennett, Chenyu Bian, Lifen Jiang, Song Wang, Chengcheng Gang, Carlos Sierra, Yiqi Luo

#### Example computation via CompartmentalSystems

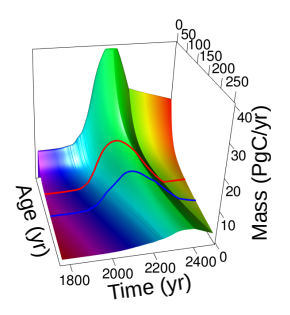

#### Figure: age distribution of a pool as function of time

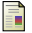

Metzler, H., Müller, M., and Sierra, C. (2018).

Transit-time and age distributions for nonlinear time-dependent compartmental systems.

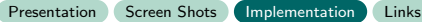

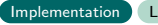

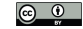

Markus Müller, Holger Metzler, Verónika Ceballos Núñez, Kostiantyn Viatkin, Thomas Lotze, Jon Wells, Yu Zhou, Cuijuan Liao, Aneesh Chandel, Feng Tao, Yuanyuan Huang, Alison Bennett, Chenyu Bian, Lifen Jiang, Song Wang, Chengcheng Gang, Carlos Sierra, Yiqi Luo

### Links

- <span id="page-29-0"></span>■ The README of the package on github (with installation instructions): [https://github.com/MPIBGC-TEE/bgc\\_md2](https://github.com/MPIBGC-TEE/bgc_md2)
- To explore some rudimentary tutorials without installation use [https://mybinder.org/v2/gh/MPIBGC-TEE/bgc\\_md2/binder](https://mybinder.org/v2/gh/MPIBGC-TEE/bgc_md2/binder)
	- $\triangleright$  Click on the link!
	- $\triangleright$  After jupyter lab has started go to /binder notebooks/illustrativeExamples/
	- $\blacktriangleright$  right click on createModel.py
	- ► choose Open With
	- $\blacktriangleright$  choose Jupytext Notebook

This will open an example notebook exploring some of the concepts. More applied examples are coming.

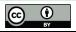